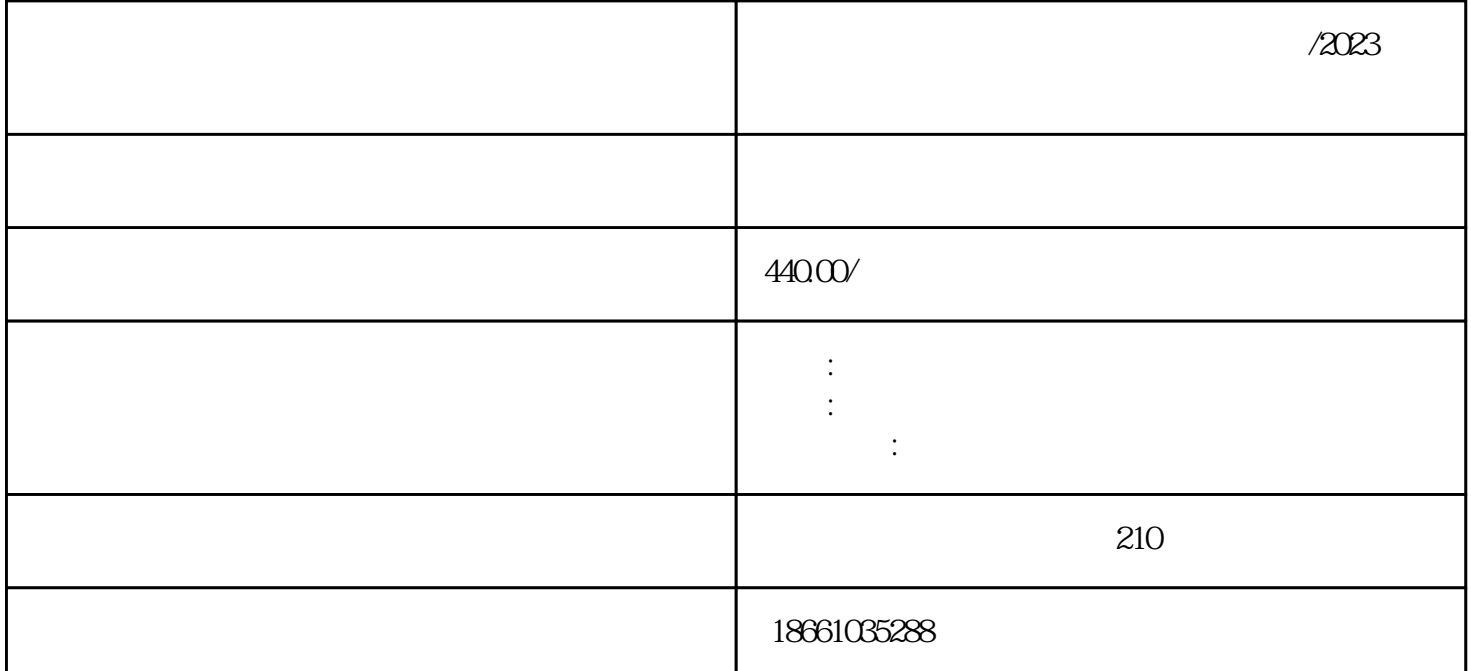

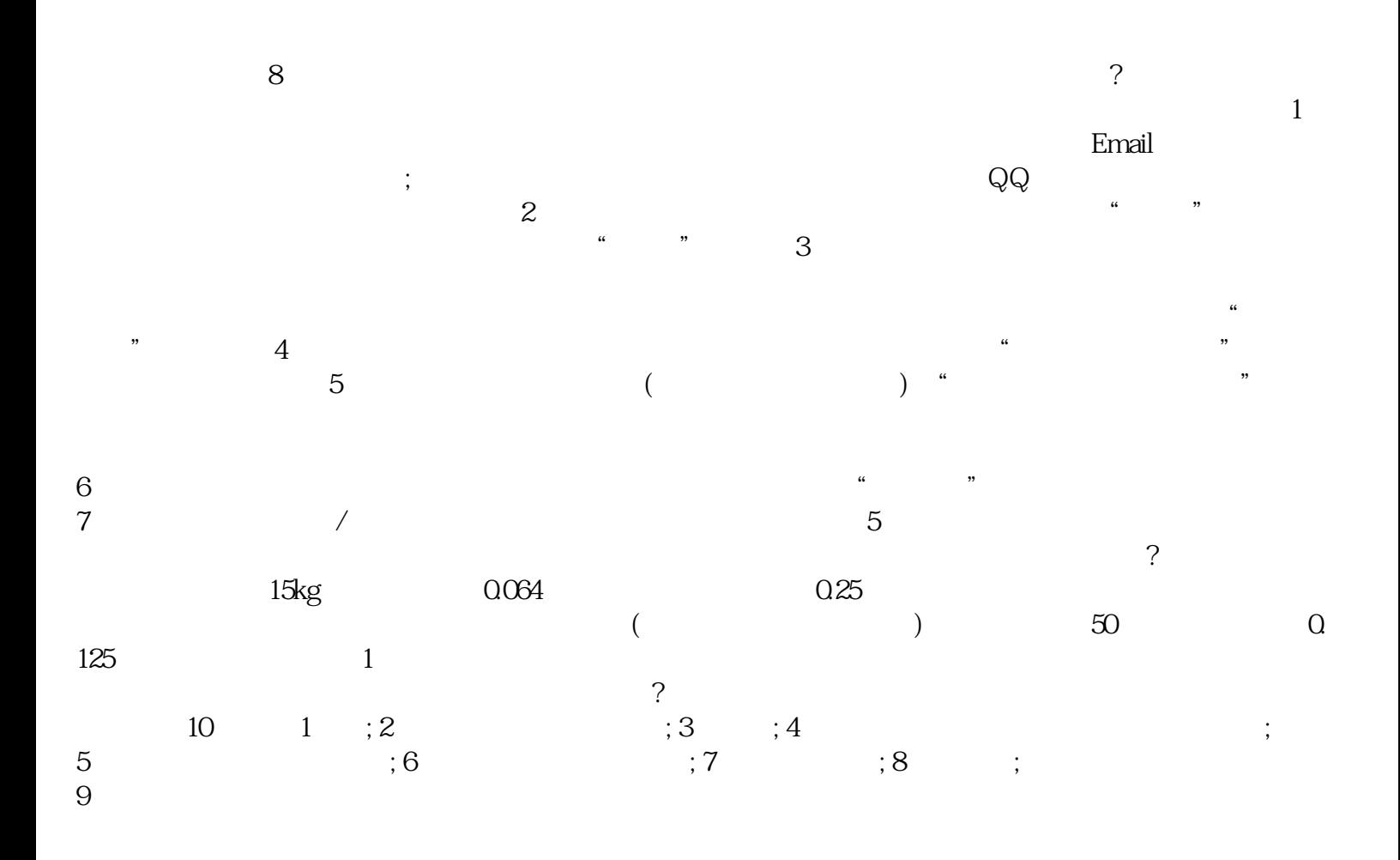

 $\frac{a}{2}$ 

 $\infty$  and  $\infty$ 

 $3 \t\t 18$ 

 $\angle 2023$ 

 $\overline{?}$ 

 $\zeta$ 

普通:长度多数不超过13米。

 $\epsilon$ 

 $\tau_{\rm eff}$  , and  $\tau_{\rm eff}$  , and  $\tau_{\rm eff}$  , and  $\tau_{\rm eff}$  , and  $\tau_{\rm eff}$  $($  );  $)$ ;  $)$ ;  $)$ 

) and  $\lambda$ 

 $\angle 2023$ 

2 and  $\infty$  20

 $1.2$ 

)

 $\overline{\phantom{a}}$ 

 $10$ 

 $\sim$ 

 $\ddotsc$  $\ddotsc$ 

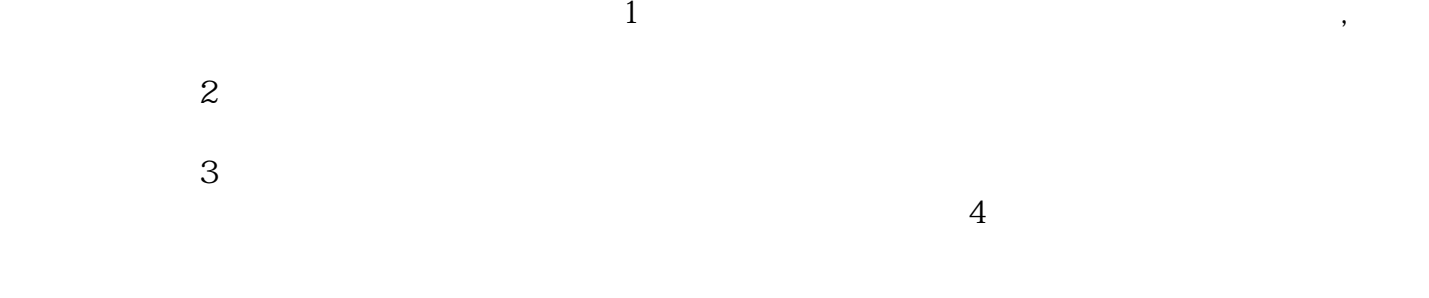

 $5$ 

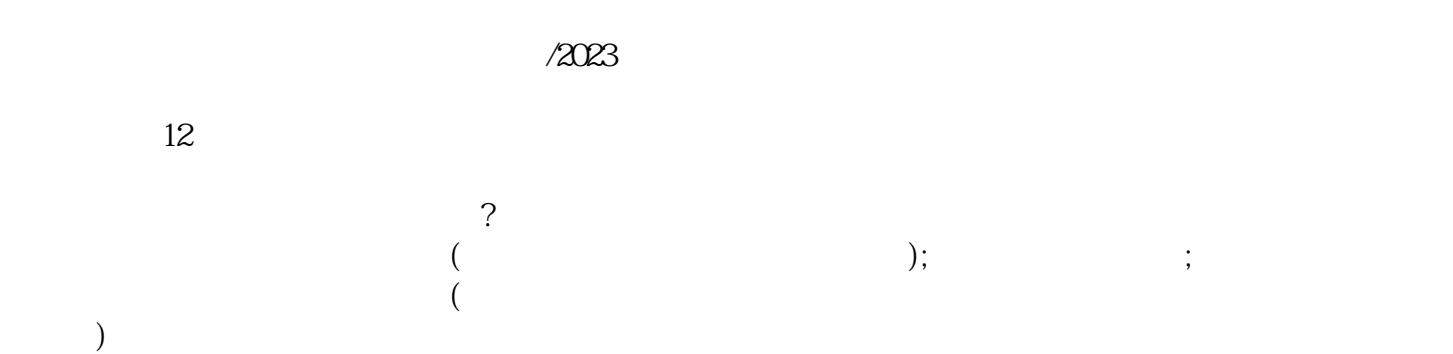

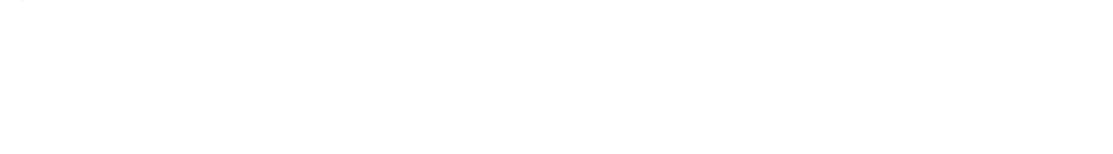

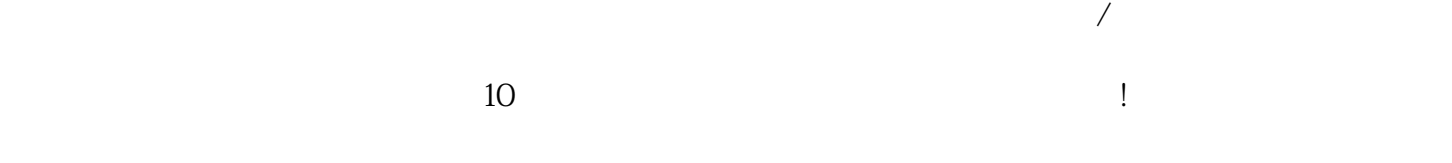

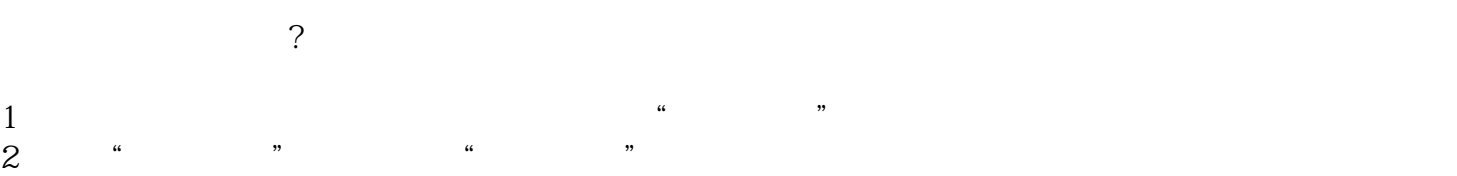

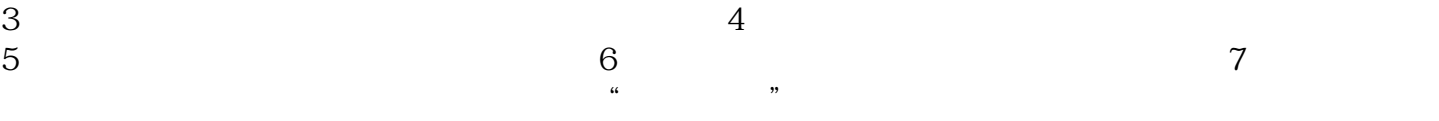